## State Fertilizer Tags - CA

Last Modified on 09/10/2024 8:54 am CDT

Create and print State Fertilizer Tags from Agvance that detail a fertilizer blend's analysis and overall nutrient content.

## Setup

Calculate and display nutrients on the State Fertilizer Tag.

- At Hub / File / Product, open the desired Product in Agvance and navigate to the Blend Setup tab to enter the Product's Nutrient Contributor Information, Chemical Composition, and Fertilizer Ingredients. Ammonium Thiosulfate is used in this example.
- 2. Enter the Product's fertilizer analysis in the Nutrient Contributor Information section.
- 3. Select **Details** to access the *Chemical Composition* window and set nutrient values.

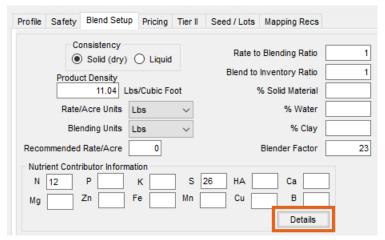

**Example:** For Ammonium Thiosulfate, enter values on the *N* and *S* tabs.

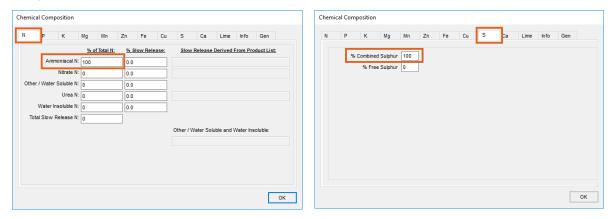

Note: The numbers listed in these columns are percentages and must sum to 100 for each respective nutrient.

- 4. Select **OK** to save the Chemical Composition.
- 5. On the *Blend Setup* tab, enter the Product's *Fertilizer Ingredients* information. Enter an ingredient name in each row and check the box to the right to designate which nutrient is supplied by that ingredient. For this

example, Ammonium Thiosulfate's nitrogen is derived from Anhydrous Ammonia and the sulfur is derived from Elemental Sulfur.

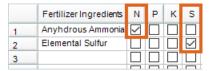

- 6. Choose Save.
- 7. Navigate to Blending / Setup / Location Preferences and select the Print Prefs tab to set up the desired Guaranteed Analysis Decimal Accuracy.

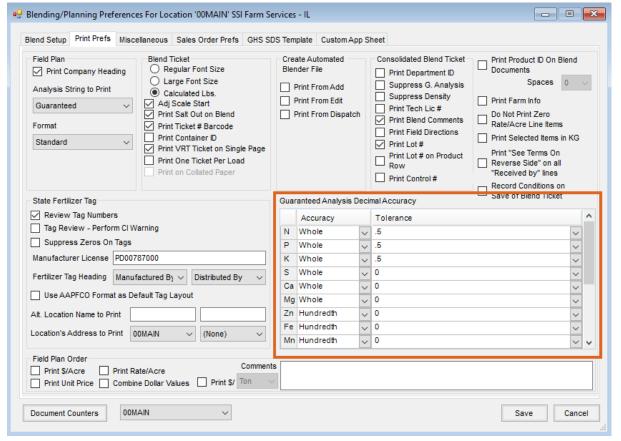

- 8. Optionally utilize the *State Fertilizer Tag* section. To review the fertilizer ingredient values before printing the State Fertilizer Tags, check the *Review Tag Numbers* checkbox in the *State Fertilizer Tag* section.
- 9. Once the desired information, analysis, and tolerances are set, select **Save**.

## Printing the State Fertilizer Tag

- 1. Create a Blend Ticket in Blending.
- 2. When printing the Blend Ticket, check the *Print State Fertilizer Tag*, *Print Blend Ticket Number*, and *Print* options in the *State Fertilizer Tag Options* section. Select **OK**.

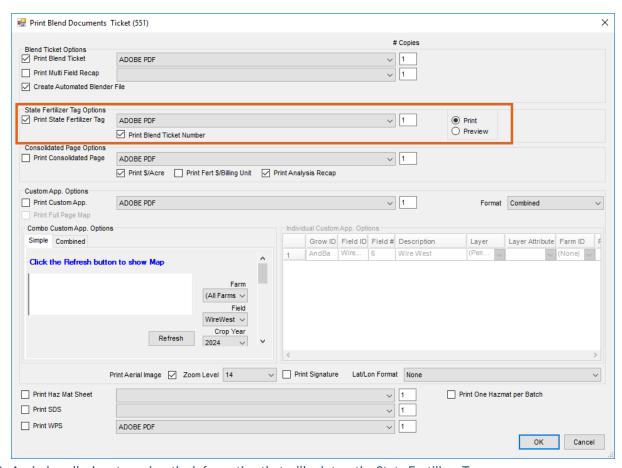

3. A window displays to review the information that will print on the State Fertilizer Tag.

| General Nitrogen Detail                                                                                                    |                                               |                               |                    |                                      |       |
|----------------------------------------------------------------------------------------------------|-----------------------------------------------|-------------------------------|--------------------|--------------------------------------|-------|
| Grade                                                                                                    | 15 - 23 - 23                                  | Total Iron (Fe)               | 0                  | Compound(s) composing                |       |
| Total Nitrogen (N)                                                                                                    | 15                                            | Water Soluble Fe              | 0                  | Material<br>State specific compounds |       |
| Available Phosphate (P2O5)                                                                                                    | 23                                            | Chelated Fe                   | 0                  |                                      | ^     |
| Soluble Potash (K2O)                                                                                                    | 23                                            | Total Copper (Cu)             | 0                  |                                      |       |
| Chlorine (CI)                                                                                                    | 29.62                                         | Water Soluble Cu              | 0                  |                                      | ~     |
| Total Calcium (Ca)                                                                                                    | 0                                             | Chelated Cu                   | 0                  | Calcium Carbonate Equival            |       |
| Total Magnesium (Mg)                                                                                                    | 0                                             | Total Sulfur (S)              | 0                  | Passing 10 Mesh Sieve                |       |
| Water Soluble Mg                                                                                                    | 0                                             | Combined Sulfur               | 0                  | Passing 20 Mesh Sieve                |       |
| Chelated Mg                                                                                                    | 0                                             | Free Sulfur                   | 0                  | Passing 40 Mesh Sieve                |       |
| Total Manganese (Mn)                                                                                                    | 0                                             | Total Boron (B)               | 0                  | Passing 60 Mesh Sieve                |       |
| Water Soluble Mn                                                                                                    | 0                                             | User Defined Nutrient         | HA from Leonardite | Moisture, maximum                    |       |
| Chelated Mn                                                                                                    | 0                                             | User Defined Nutrient Value   | 0.00               | Net Weight (Lbs)                     | 5330  |
| Total Zinc (Zn)                                                                                                    | 0                                             | User Defined Nutrient 2       |                    | Net Volume (Gal or CuFt)             | 85.52 |
| Water Soluble Zn                                                                                                    | 0                                             | User Defined Nutrient Value 2 | 0                  | Lbs/Gallon (Liquid)                  |       |
| Chelated Zn                                                                                                    | 0                                             | User Defined Nutrient 3       |                    |                                      |       |
|                                                                                                    |                                               | User Defined Nutrient Value 3 | 0                  | Fertilizer Warnings                  | ^     |
| Desired From Diamonium Diamonium Dia |                                               |                               | ·                  | Internet Statement                   |       |
| Derived From Diamonium Phosphate, Muriate of Potash, Urea                                                                                                    |                                               |                               | ^                  | miterior statement                   | ^     |
|                                                                                                    |                                               |                               | <u>_</u>           |                                      | _     |
|                                                                                                    |                                               |                               |                    |                                      |       |
|                                                                                                    |                                               |                               |                    |                                      |       |
|                                                                                                    |                                               |                               |                    |                                      | Done  |
| view Fertilizer Tag Informa                                                                                                    | tion for Ticket (55                           | 3)                            |                    |                                      | Done  |
| view Fertilizer Tag Informa<br>General Nitrogen Detail                                                                                                    | tion for Ticket (55                           | 3)                            |                    |                                      | Done  |
|                                                                                                    | tion for Ticket (55<br>% Total N              |                               |                    |                                      | Done  |
|                                                                                                    | % Total N                                     |                               |                    |                                      | Done  |
| General Nitrogen Detail                                                                                                    | % Total N                                     |                               |                    |                                      | Done  |
| General Nitrogen Detail  Ammoniacal Nitro                                                                                                    | % Total N<br>gen 8.79<br>gen 0                |                               |                    |                                      | Done  |
| General Nitrogen Detail  Ammoniacal Nitro  Nitrate Nitro  Water Insoluble Nitro                                                                                                    | % Total N<br>gen 8.79<br>gen 0                |                               |                    |                                      | Done  |
| General Nitrogen Detail  Ammoniacal Nitro  Nitrate Nitro  Water Insoluble Nitro  Urea Nitro                                                                                                    | % Total N gen 8.79 gen 0 gen 0 gen 6.21       |                               |                    |                                      | Done  |
| Ammoniacal Nitro Nitrate Nitro Water Insoluble Nitro Urea Nitro                                                                                                    | % Total N gen 8.79 gen 0 gen 0 gen 6.21 gen 0 |                               |                    |                                      | Done  |
| General Nitrogen Detail  Ammoniacal Nitro  Nitrate Nitro  Water Insoluble Nitro  Urea Nitro                                                                                                    | % Total N gen 8.79 gen 0 gen 0 gen 6.21 gen 0 |                               |                    |                                      | Done  |

**Note:** If this window does not appear, navigate to the *Print Prefs* tab at *Blending / Setup / Location Preferences* and check the *Review Tag Numbers* box in the *State Fertilizer Tag* section.

4. Once the information has been reviewed, select **Done** and the State Fertilizer Tag will print.

Manufactured by: SSI Farm Services - IL 140 E. South Street Shelbyville, IL 62565

15 - 23 - 23 Guaranteed Analysis

Total Nitrogen (N) 15 %

8.79 % Ammoniacal Nitrogen 6.21 % Urea Nitrogen

Available Phosphoric Acid ( $P_2O_5$ ) 23 % Soluble Potash ( $K_2O$ ) 23 %

Derived From: Diamonium Phosphate, Muriate of Potash, Urea

Chlorine (CI) (Max) 29.62 %

Net Weight = 5330 Lbs. (2418 Kg) Volume = 85.52 CuFt

Blend Ticket: 553